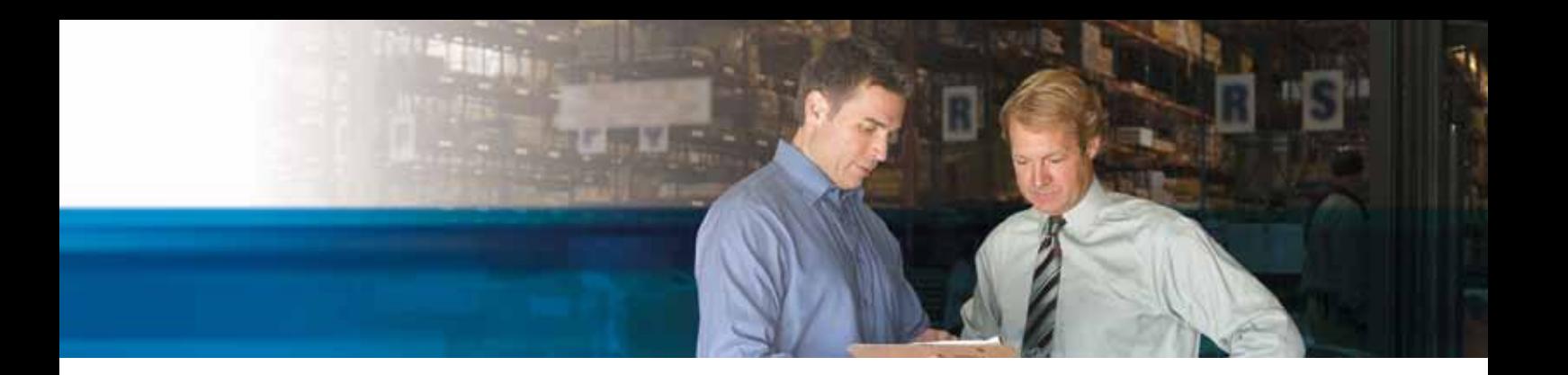

## **Manufacturing in Microsoft Dynamics NAV 2009**

## **BENEFITS**

- **• Improve business performance from the shop floor to your bottom line.** Automate manufacturing processes and gain visibility into all aspects of operations, from order entry to production, warehouse management, and delivery.
- **• Provide customers with information they can count on.** Increase the accuracy of promised orders and respond to customer queries about order status by viewing delivery details from your Role Center.
- **• Adapt quickly to changing customer demands with agile manufacturing.** Plan rush orders, make exceptions, and handle last-minute changes to your manufacturing processes with multiple planning options, tracking, and interactive action messages.
- **• Open your business to trading partners around the clock.** Using a Web browser, vendors can manage catalogs, enter drop shipment orders, and maintain delivery dates.

**With Manufacturing in Microsoft Dynamics® NAV 2009, you can streamline manufacturing processes and adapt quickly to changing demands to give customers what they want, when they want it.**

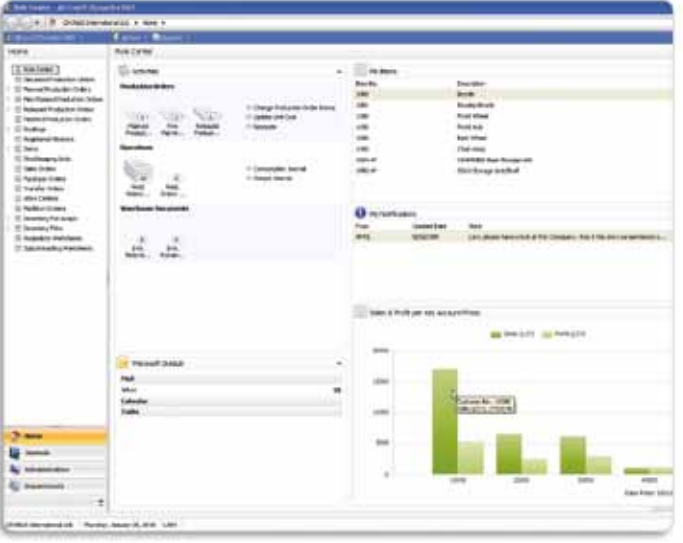

*View current production order status, pick and putaway inventory lists, and KPIs, such as sales and profit margins.*

Role Centers in Microsoft Dynamics NAV give you quick access to the data, reports, and tasks that are relevant to your job. Enhance operational efficiency and effectively manage production with quick access to production orders, bills of material (BOMs), supply planning, and capacity requirements planning. Take advantage of a simplified manufacturing foundation that includes rapid visibility into work in progress (WIP) data and support for order-by-order work flows. You can personalize your Role Center based on business needs and monitor critical business processes in a dashboard view.

You can also gain greater insight with powerful business intelligence capabilities that include a wide range of analytical and reporting tools. View key performance indicators (KPIs), such as comparing forecasted demand with sales, or use ad-hoc reporting to gain a real-time view of shop floor workloads and then share that data using Microsoft® Office Excel®. With the Report Designer in Microsoft Visual Studio®, you can quickly create intuitive reports to share with multiple teams.

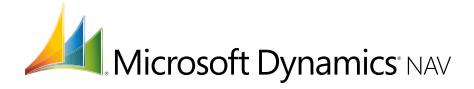

## **FEATURES**

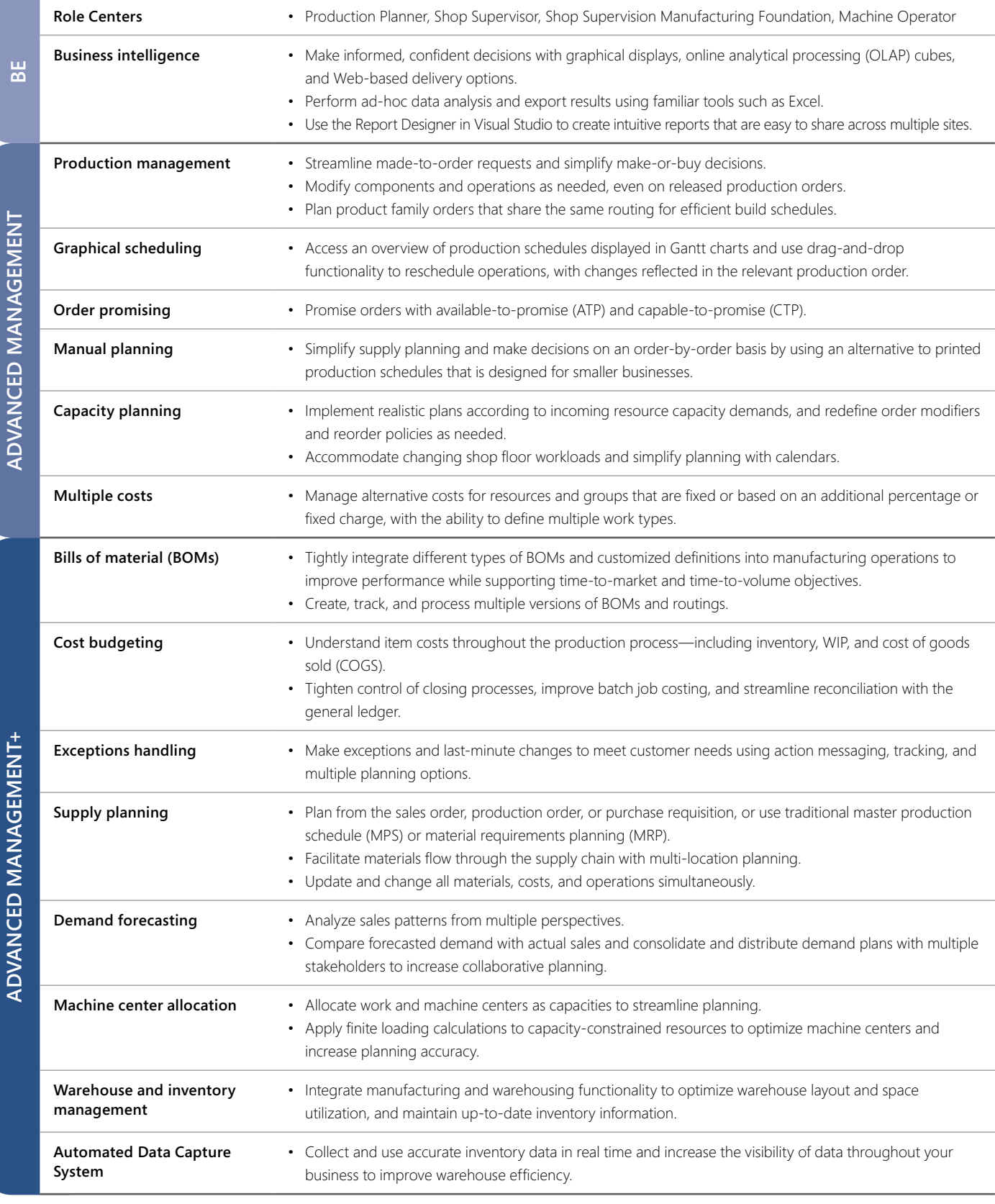

**BE**=Business Essentials

*Features are organized by Business Ready Licensing edition. Actual editions may vary at the time of licensing. The Advanced Management edition includes all functionality of the Business Essentials edition and adds functionality to meet expanding business needs.*

## **For more information about Manufacturing in Microsoft Dynamics NAV 2009, visit** www.microsoft.com/dynamics/nav**.**

This document is for informational purposes only. MICROSOFT MAKES NO WARRANTIES, EXPRESS, IMPLIED, OR STATUTORY, AS TO THE INFORMATION IN THIS DOCUMENT. Published 06/2009

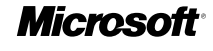